## *ISTRUZIONI INSERIMENTO ADOZIONI LIBRI DI TESTO*

## *NEL REGISTRO ELETTRONICO AXIOS*

Sia le nuove adozioni che le riconferme dei libri di testo, come lo scorso anno, devono essere inserite dai docenti nel Registro Elettronico (RE) in base alle seguenti istruzioni:

1. Accedere al RE e cliccare alla voce ALTRE FUNZIONI del MENU' VELOCE. Si aprirà la seguente schermata:

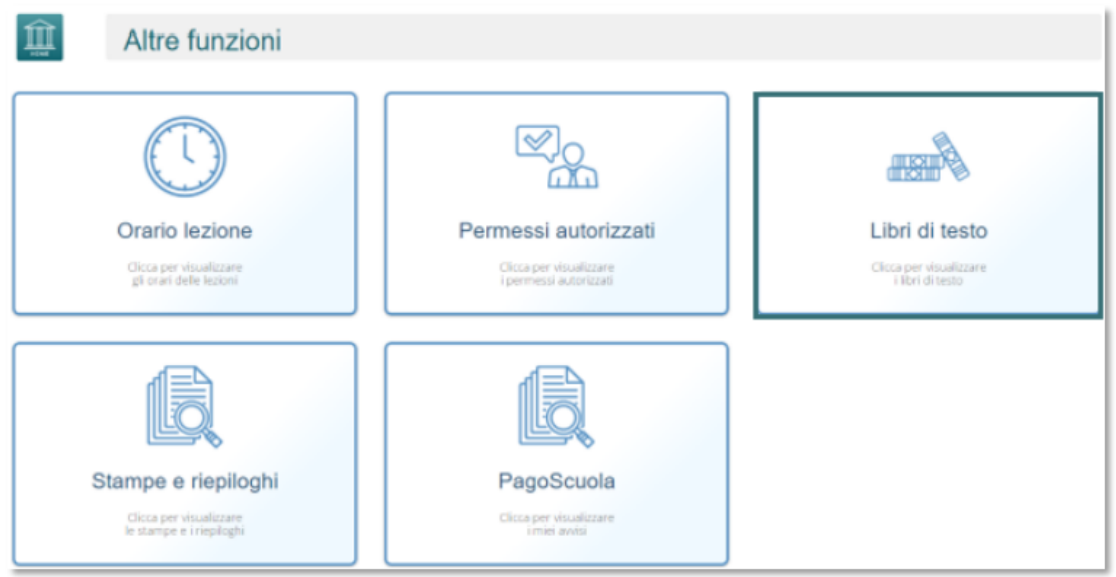

- 2. Cliccare sul tasto LIBRI DI TESTO
- 3. Cliccare alla pagina PROPOSTI ANNO SUCCESSIVO dove sarà possibile al docente visualizzare la classe a lui assegnata per il prossimo anno scolastico, con le adozioni proposte provenienti dalle adozioni dell'anno precedente.
- 4. Se i testi non subiscono variazioni rispetto all'anno precedente, non occorrerà effettuare modifiche, se non eventualmente alle indicazioni Nuova Adozione, Da Acquistare e Anno. Per modificare tali informazioni basterà cliccare sul tasto**re di Modifica** del programma mostrerà la seguente finestra:

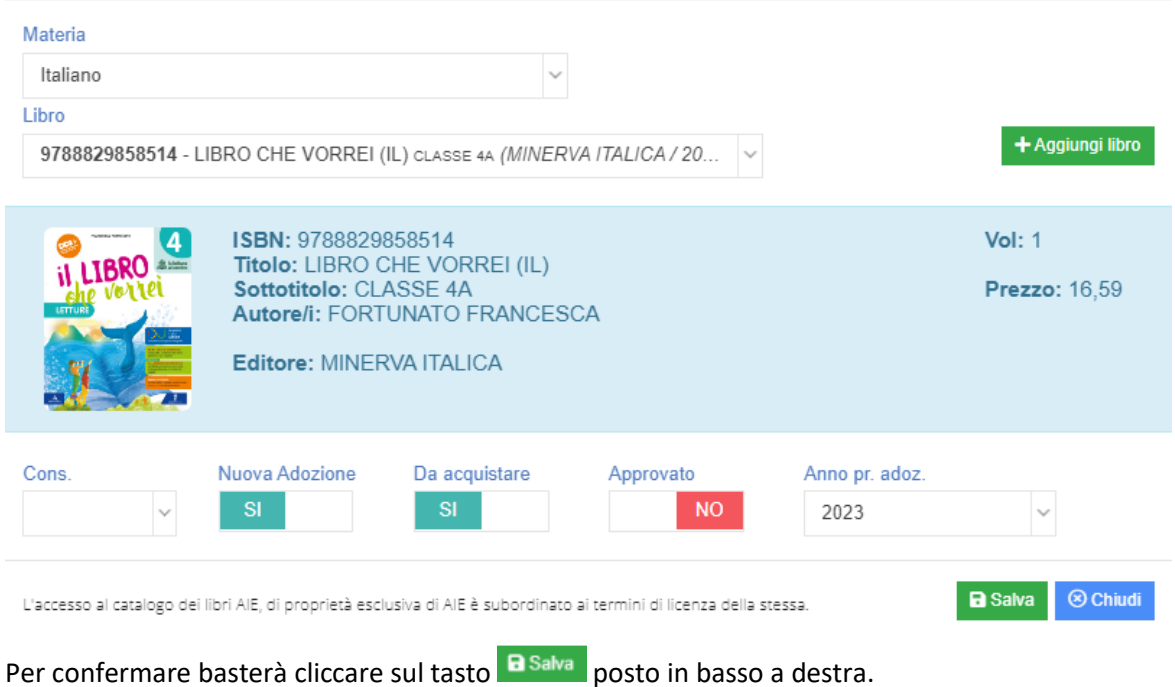

- 5. Qualora, invece, si desidera modificare il testo per l'anno successivo, sempre all'interno della scheda Modifica è possibile ricercare il nuovo testo direttamente dal catalogo AIE (Associazione Italiana Editori) scrivendo almeno i primi quattro caratteri o del titolo o del codice ISBN del testo.
- 6. Qualora invece si decida di aggiungere all'elenco già presente una proposta di adozione occorrerà cliccare sul tasto **+** Aggiungi libro con il quale si potrà consultare il catalogo AIE per ricercare la proposta per il prossimo anno.

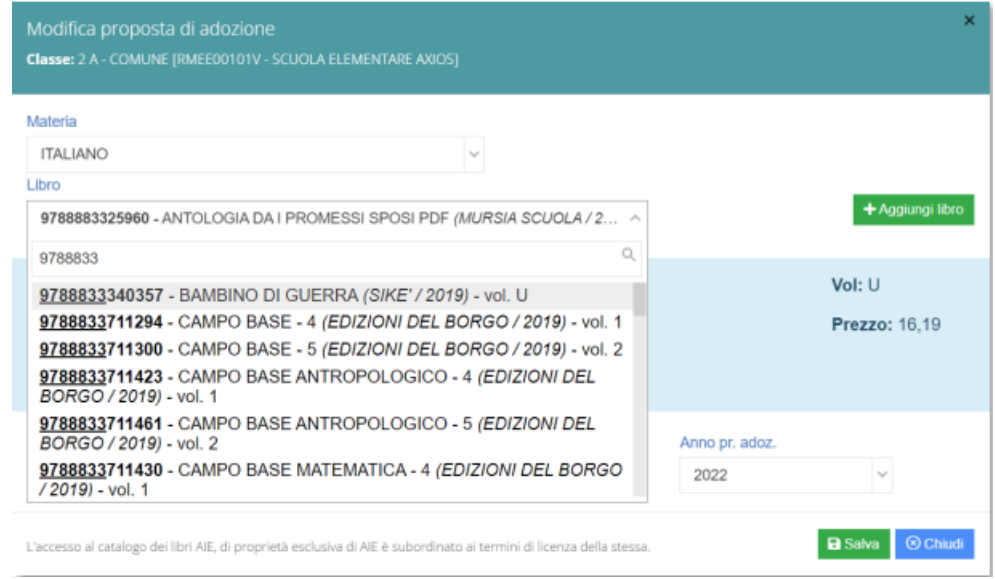

7. Occorrerà selezionare in alto la materia per cui inserire la proposta di adozione e nel campo Libro occorrerà ricercare o per titolo o per codice ISBN il libro della proposta inserendo almeno quattro caratteri per iniziare ad effettuare la ricerca.

8. Una volta selezionato il testo desiderato basterà accertarsi che le informazioni Nuova Adozione, Da Acquistare e Anno siano corrette e a questo punto cliccando sul tasto **a Salva** il programma aggiungerà ai testi presenti il nuovo libro selezionato.

N.B. Il coordinatore di classe ha la possibilità di gestire le adozioni per tutte le materia della classe di cui è coordinatore.